# QGIS Application - Bug report #4050 GPSD Server WATCH request

2011-07-06 12:43 AM - Michal Klatecki

Status: Closed Priority: Normal

Assignee: Michal Klatecki
Category: C++ Plugins

Affected QGIS version:masterRegression?:NoOperating System:WindowsEasy fix?:No

Pull Request or Patch supplied: Resolution:

Crashes QGIS or corrupts data: Copied to github as #: 14036

#### Description

The JSON command send to GPSD server (QGis Gps Tracker module) doesn't change the server emitted packet type to NMEA. Gps Tracker just disconnects from the server, because he can't handle the gpsd server specific packet format.

Just a small fix.

#### **Associated revisions**

## Revision 051749a4 - 2012-04-08 01:07 AM - Jürgen Fischer

raw only won't work with GPSes that don't speak NMEA (should fix #4050)

#### **History**

# #1 - 2011-07-06 12:50 AM - Michal Klatecki

I gived a wrong branch version in ticket description. Just ignore it.

#### #2 - 2011-07-19 05:16 AM - Tim Sutton

- Target version changed from Branch - Advanced Editing to Version 1.7.1

#### #3 - 2011-07-19 05:22 AM - Tim Sutton

- Status changed from Open to Closed

Applied with commit:5f9f976

Many thanks

Tim

# #4 - 2012-03-19 12:13 PM - Joseph Wolf

- Affected QGIS version set to master
- Crashes QGIS or corrupts data set to No

Is this fix applied yet?

2025-07-08 1/3

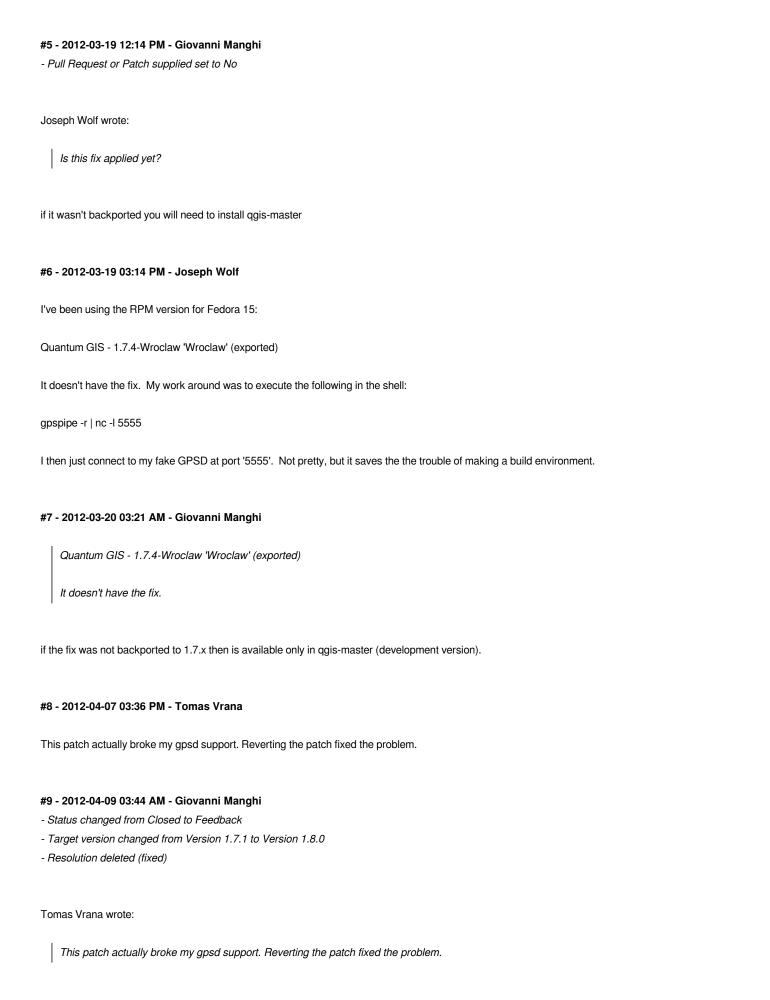

so this means that the patch fixed one issue but created a new one? If yes, can you please detail more? so we can eventually close again this ticket and/or file a new one, Thanks.

2025-07-08 2/3

#### #10 - 2012-04-11 12:32 PM - Tomas Vrana

Since last spring I have used gpsd: 2.96 (revision 2011-12-02T19:52:26) with qgis on OpenSuSE with current qgis version from GEO repository. After one of the updates during fall it suddenly stopped working and it still doesnt - current version is qgis-1.7.4-8.6.i586. Since that time I have been using GPS directly via COM port. Last week I needed to do some outdoor mapping using NTRIP corrections so I digged a little deeper and found this patch. After I have changed the request from 'raw' to 'nmea' in GIT version I was able to connect to gpsd again.. I guess it could it could be related to the fact that my GPS uses the 'ublox binary' protocol to talk with gpsd ?

#### #11 - 2012-04-12 12:37 AM - Giovanni Manghi

- Pull Request or Patch supplied changed from No to Yes

#### #12 - 2012-09-04 11:59 AM - Paolo Cavallini

- Target version changed from Version 1.8.0 to Version 2.0.0

## #13 - 2013-10-01 07:18 AM - Jürgen Fischer

- Status changed from Feedback to Closed

Fixed in changeset commit: "051749a495b4ea00bab378d88e0ce049f30d4abc".

#### **Files**

gpsd\_watch\_command.diff 751 Bytes 2011-07-05 Michal Klatecki

2025-07-08 3/3